# **Laboration,** *MS SQL Programmability*

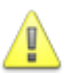

#### **Observera**

- Laborationen ska genomföras i så stor grad som möjligt innan redovisningstillfället. Observera dock att alla uppgifter måste kunna redovisas på redovisningstillfället.
- Laborationen ska genomföras individuellt, men det är tillåtet att diskutera eventuella problem och lösningar med dina medlaboranter.
- Vid redovisningstillfället ska du kunna svara på de frågor om laborationen som laborationshandledaren ställer.
- Om du inte kan närvara vid ett laborationstillfälle ska du kontakta laborationshandledaren innan laborationstillfället.
- **Det är inte säkert att du hinner genomföra laborationen under laborationstillfället. Se därför till att komma väl förberedd till laborationstillfället så att du garanterat hinner redovisa din laboration.**

#### **Tips**

Se kurshemsidan för användbara länkar för att genomföra denna laboration.

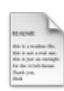

# **Förberedelse**

Innan du påbörjar laborationen ska du se till att du läst igenom de eventuella föreläsningsanteckningar och länkar som finns tillgängliga till denna modul.

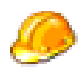

#### **Genomförande**

Utför laborationens uppgifter och moment samt dokumentera vad Du kommer fram till på de olika delarna. Vid redovisning av laborationen ska Du kunna besvara frågor om **hur** Du har löst de olika delarna och **varför** de är lösta på det sätt du löst dem på.

Glöm inte att få laborationen godkänd hos laborationshandledaren när du är klar med laborationen.

# **1 Datamodeller**

Inför denna laboration förutsätts det att du har tillgång till din databas som du utfört enligt laboration 2. Laboration MS SQL och Laboration 3. Laboration SQL. **Laboration 3 måste du vara helt klar med.** Den behöver nödvändigtvis inte vara redovisad men du ska vara helt klar med labben.

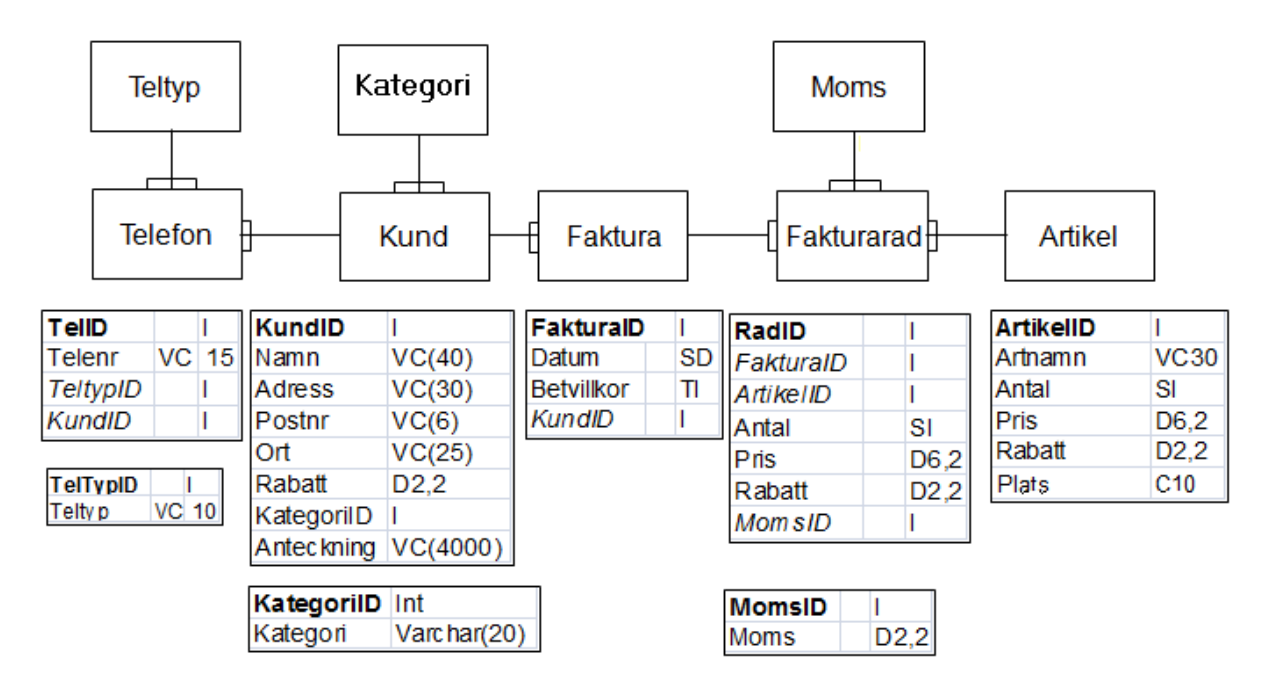

# **2 Lagrade Procedurer**

Åtkomsten av tabellerna ska ske endast via lagrade procedurer. Därför ska det finnas lagrade procedurer som används för att skapa nya poster i tabellerna, radera poster, ändra poster samt att skapa listor från tabellerna.

I uppgifterna - **tänk på hur du hanterar fel**. Vad ska hända om det inte går att utföra något pga av inställt RI eller felaktigt inskrivna värden eller att du försöker lagra Null-värde utan att fältet har den inställningen. Hur du har det ställt med Allows Null och constraints i din databas som påverkar dina lagrade procedurer/triggers..

- **a)** Skapa tre lagrade procedurer för underhåll av Artikeltabellen.
	- 1. En för att lägga till nya artiklar
	- 2. En för att ändra en befintlig artikel
	- 3. En för att radera en befintlig artikel
- **b)** Skapa en lagrad procedur som har till uppgift att lista (SELECT) Artiklar ur artikeltabellen. Artiklarna ska sorteras i stigande ordning på artikelnamnet. Du ska ha med Artikelid, artikelnamn, antal, pris och lagervärde där lagervärdet ska beräknas i SQL-satsen som du har i den lagrade proceduren.

Det ska finnas möjlighet att lista alla artiklar eller bara en artikel.

**c)** Skapa en lagrad procedur som returnerar en telefonlista för **alla** kunder – även de som eventuellt inte har någon telefon. I telefonlistan vill vi ha Namn, Ort, Telefon och Telefontyp. Innehållet ska vara sorterat på telefontypen inom varje kund. Den lagrade proceduren ska kunna användas för att få ut en lista på alla kunder eller bara en kund. Detta ska bero på IN parameter.

Du ska använda dig av en temporär tabell för att lösa detta. Ordningen bör då vara att du först skapar den temporära tabellen. Fyller den med data och returnerar tabellens data samt att du raderar den temporära tabellen. Det är valfritt att använda en traditionell temporär tabell eller CTE (Common Table Expression).

**d)** Skapa en lagrad procedur för statistik sammanställning av försäljningen under önskad period. Period ska vara ett datum från och med och till och med. Innehållet i listan ska vara: Artikelid, Artikelnamn, datum, antal, pris och lagervärde för artikeln. Listan ska vara sorterad på artikelnamn stigande.

### **3 Transaktioner**

- **a)** Skapa en lagrad procedur som kan användas för att lägga upp en ny fakturarad och samtidigt uppdaterar artikeltabellen med antal på den artikeln som du lägger upp i fakturarad. Du måste skriva den lagrade proceduren så att båda satserna måste genomföras. Om en av dem inte går att genomföra så måste du få ett avbrott och transaktionen ska då backa till läget innan du försökte genomföra transaktionen och felinformation ska ges till användaren (RAISERROR).
- **b)** Du behöver en lagrad procedur som kan hjälp dig att lägga upp en ny Kund och samtidigt lägga upp **en** telefon på kunden. IN parametrar måste därför också vara både kundens uppgifter och telefonens uppgifter. OBS! Du måste ha en sproc för ny kund och en sproc för ny telefon. Dessa får inte ligga i samma!
- **c)** Skapa en lagrad procedur som kan användas för att radera en faktura som kan ha flera fakturarader. Uppdatering måste ske i Artikel så att rätt antal erhålls i Artikel för alla artiklar i fakturan. Tänk på hur det är ställt med RI och i vilken ordning som raderna ska raderas. Tänk också på att flera fakturarader kan innehålla samma artikel.

### **4 Trigger**

**a)** Vi vill ha en funktion där vi kan se alla ändringar i databasen. Skapa en tabell med namnet **Logging** som kan lagra ändringar som sker i databasen. Den ska innehålla fält enligt figur.

Räknare på ID getDate på Datum tbl är vilken tabell som ändring sker i tblID är id på posten där ändring skett kol är vilken kolumn som ändrats old innehåller värde innan ändring new innehåller det ändrade värdet usr är användaren

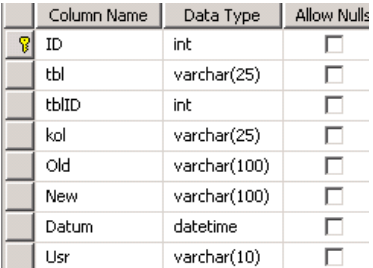

**b)** Skriv en trigger i en tabell på AFTER UPDATE som lägger in en post i tabellen varje gång en ändring genomförs i tabellen där triggern finns. Testa din trigger och se att den fungerar väl. Den ska även fungera om du **ändrar på flera artiklar samtidigt** – exempelvis med en SQL sats.

# **Nu är du klar för att redovisa din lab.**